# CMPT 354: Database System I

Lecture 7. Basics of Query Optimization

# **Why should you care?**

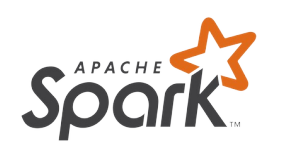

https://databricks.com/glossary/catalyst-optimizer

At the core of Spark SQL is the Catalyst optimizer, which leverages advanced p language features (e.g. Scala's pattern matching and quasi quotes) in a novel v an extensible query optimizer.

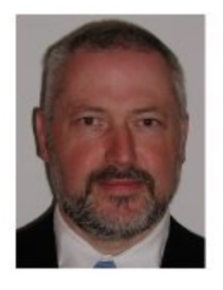

**Goetz Graefe** 

2017 SIGMOD Edgar F. Codd Innovations Award

Professor Goetz Graefe is the recipient of the 2017 ACM SIGMOD Edgar F. Codd Innovations Award for his foundational contributions to the architecture and implementation of database query optimizers.

https://sigmod.org/sigmod-awards/people/goetz-graefe-2017-sigmod-edgar-f-codd-innovations

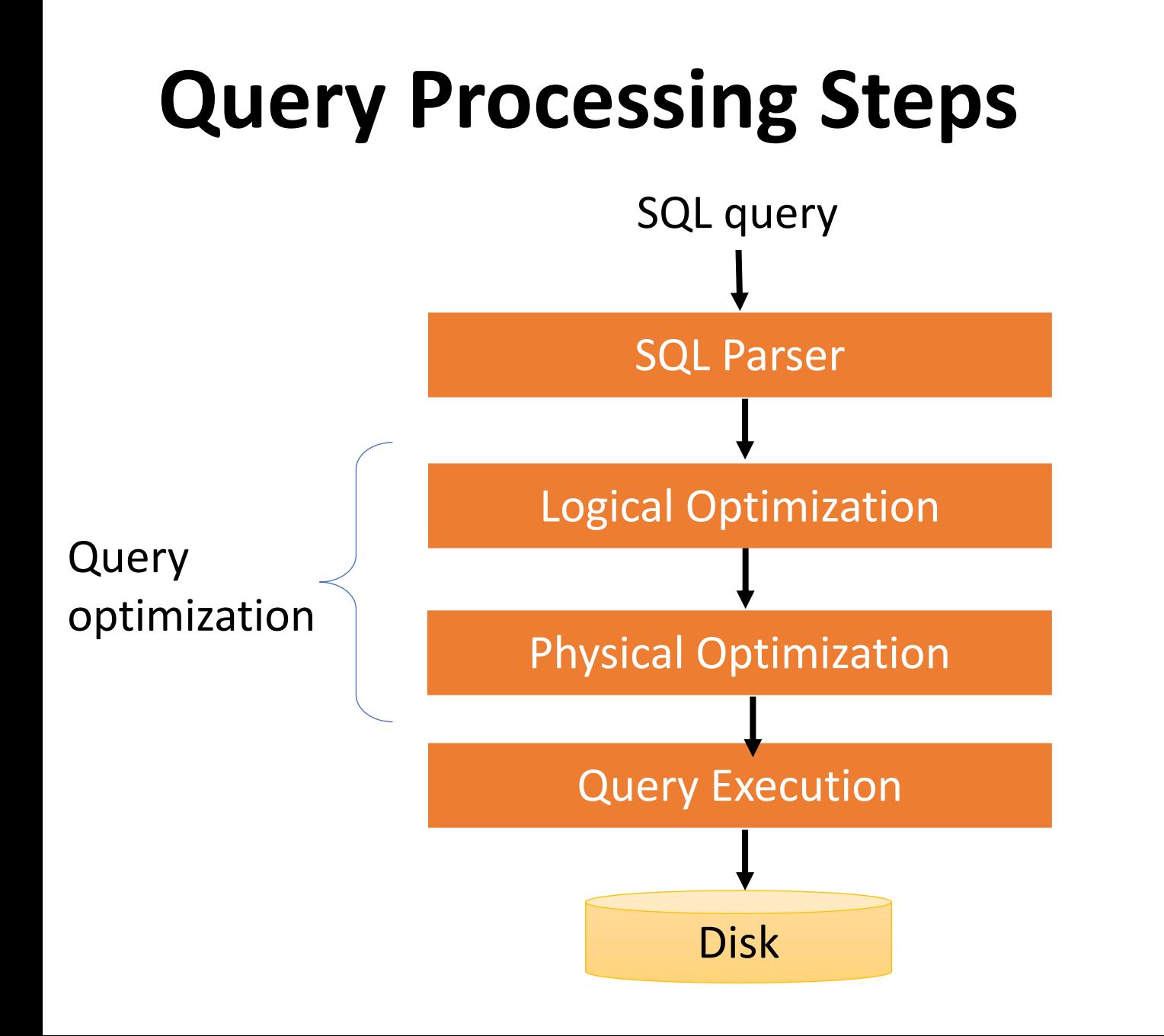

# **IBM System R Optimizer**

- First implementation of a query optimizer
- Make people believe that the DBMS can beat a human developer
- A lot of the concepts are still used today

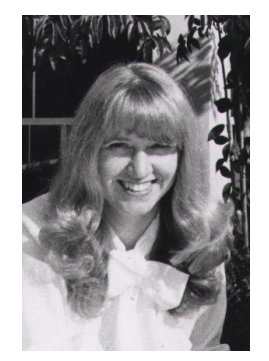

Access path selection in a relational database management system https://dl.acm.org/citation.cfm?id=582099 by PG Selinger - 1979 - Cited by 2585 - Related articles In a high level query and data manipulation language such as SQL, requests are stated nonprocedurally, without reference to access paths. This paper ... Abstract Authors References Cited By

## **How to build a query optimization?**

1. Plan Space • Figure out all possible query plans 2. Cost Estimation • Estimate the cost of each plan 3. Search Algorithm • Find the best plan  $CPU + I/O$ don't go for best plan, go Too large, must be pruned

for least worst plan

## **Outline**

#### • **Recap of Logical Optimization**

- Selection Pushdown
- Projection Pushdown

#### • **Physical Optimization**

- Join Algorithms
- Selectivity Estimation

## **Translating to RA**

 $R(A,B)$  S(B,C) T(C,D)

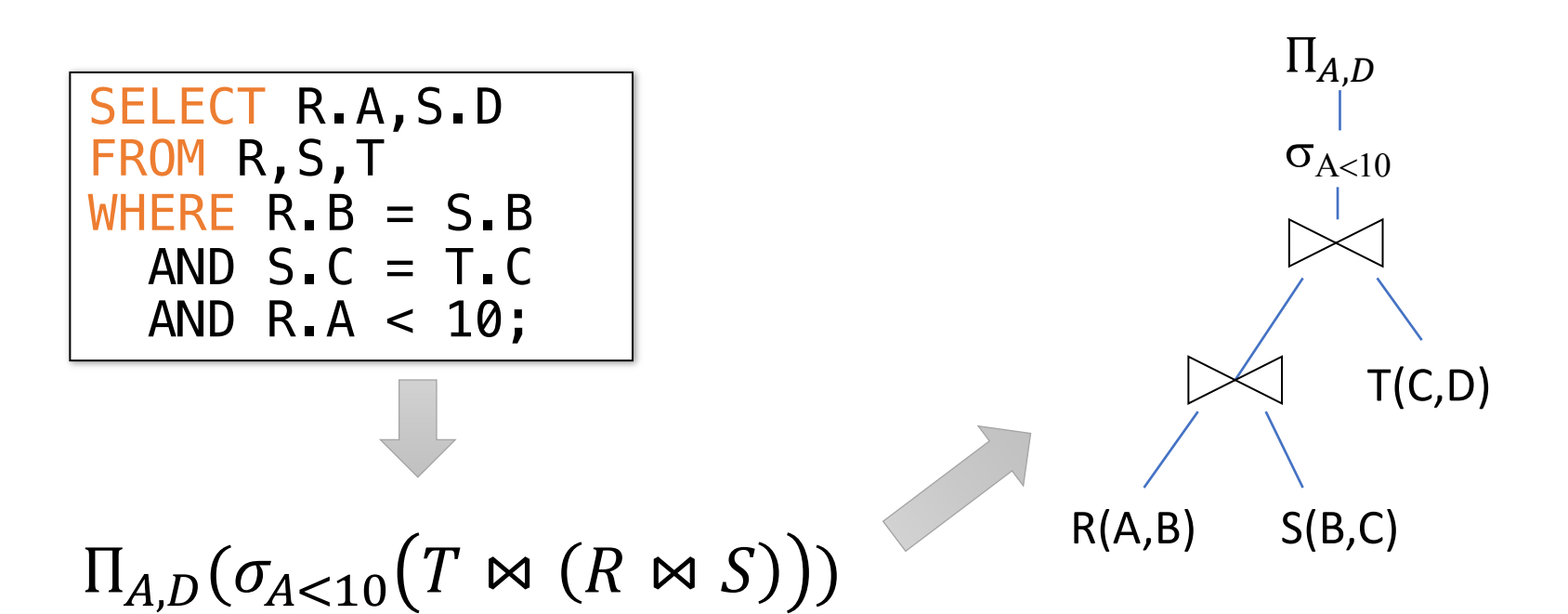

 $R(A,B)$  S(B,C) T(C,D)

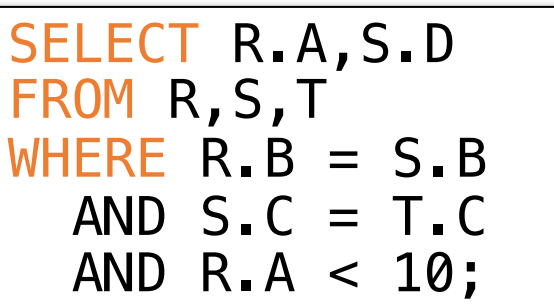

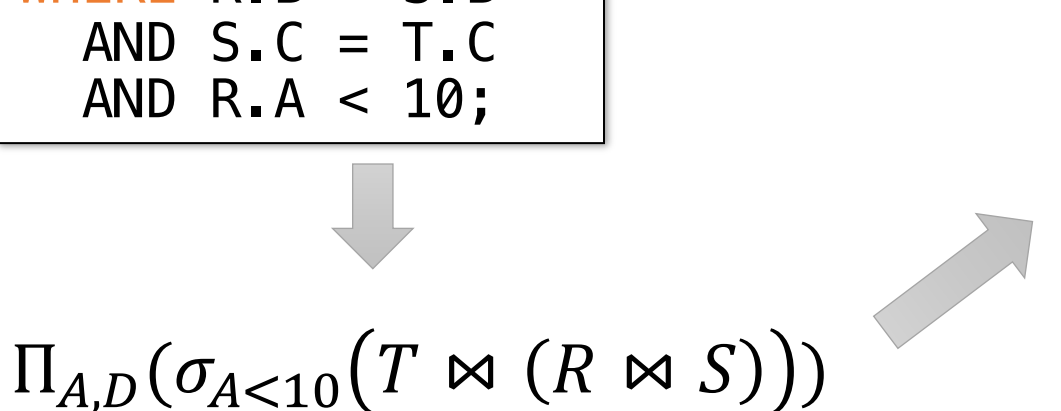

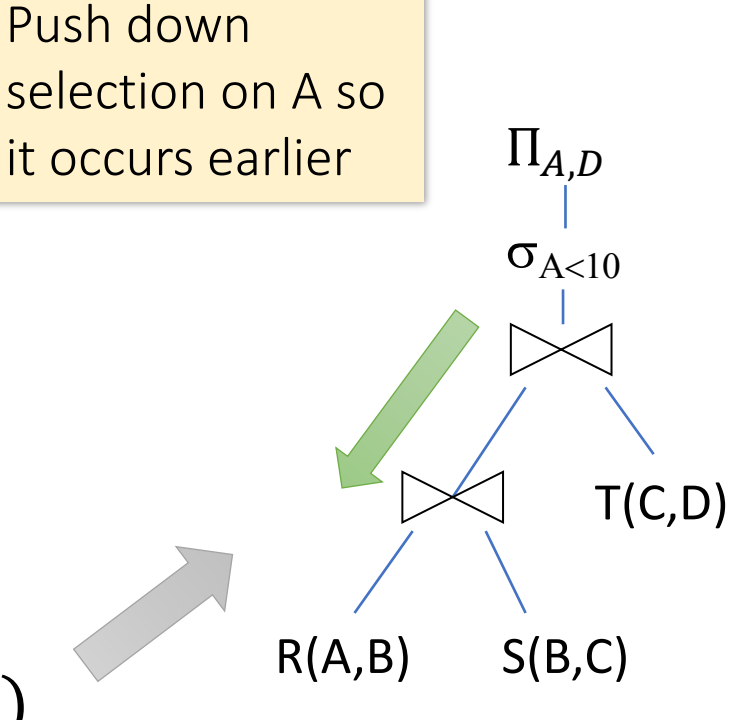

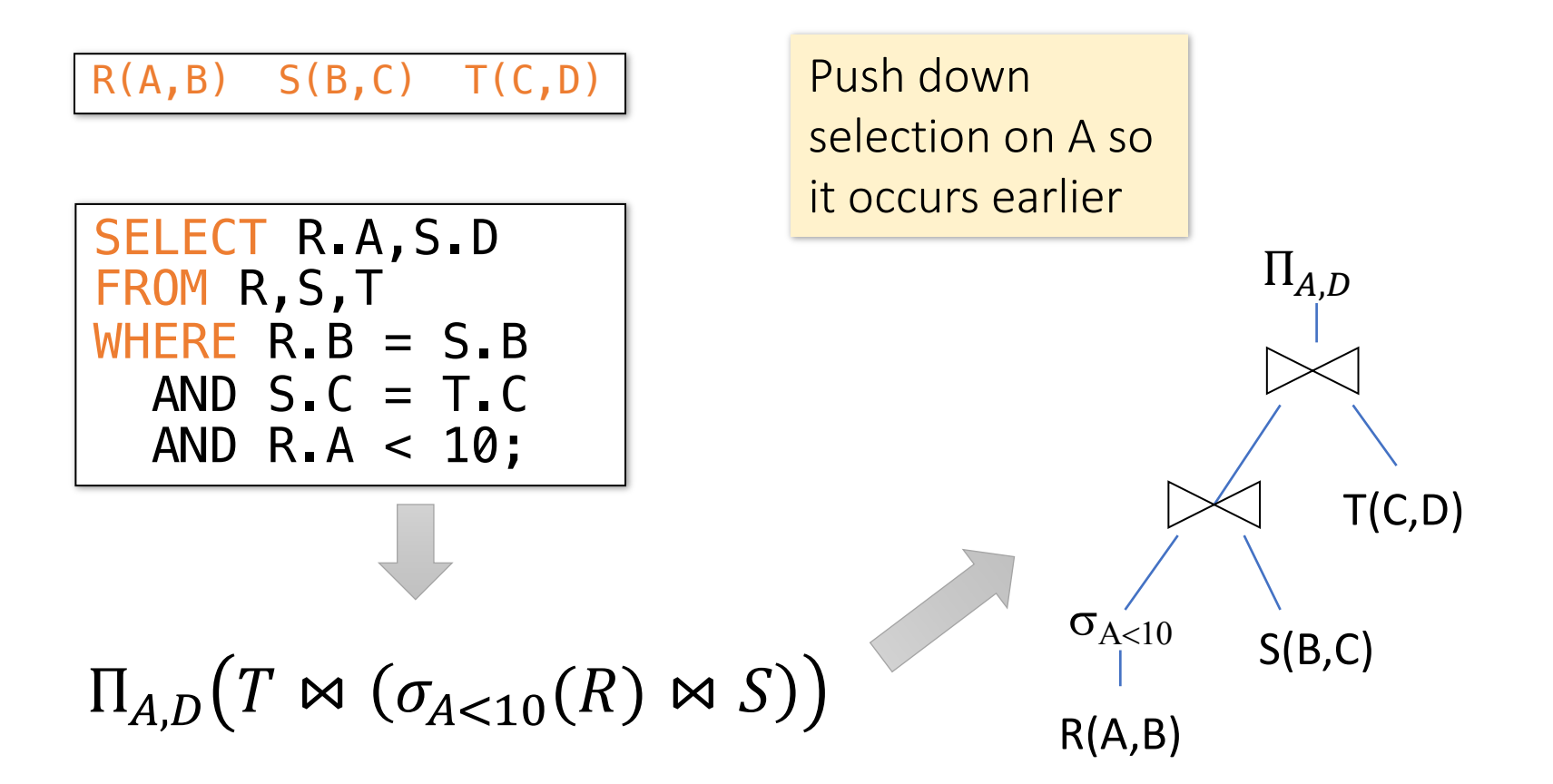

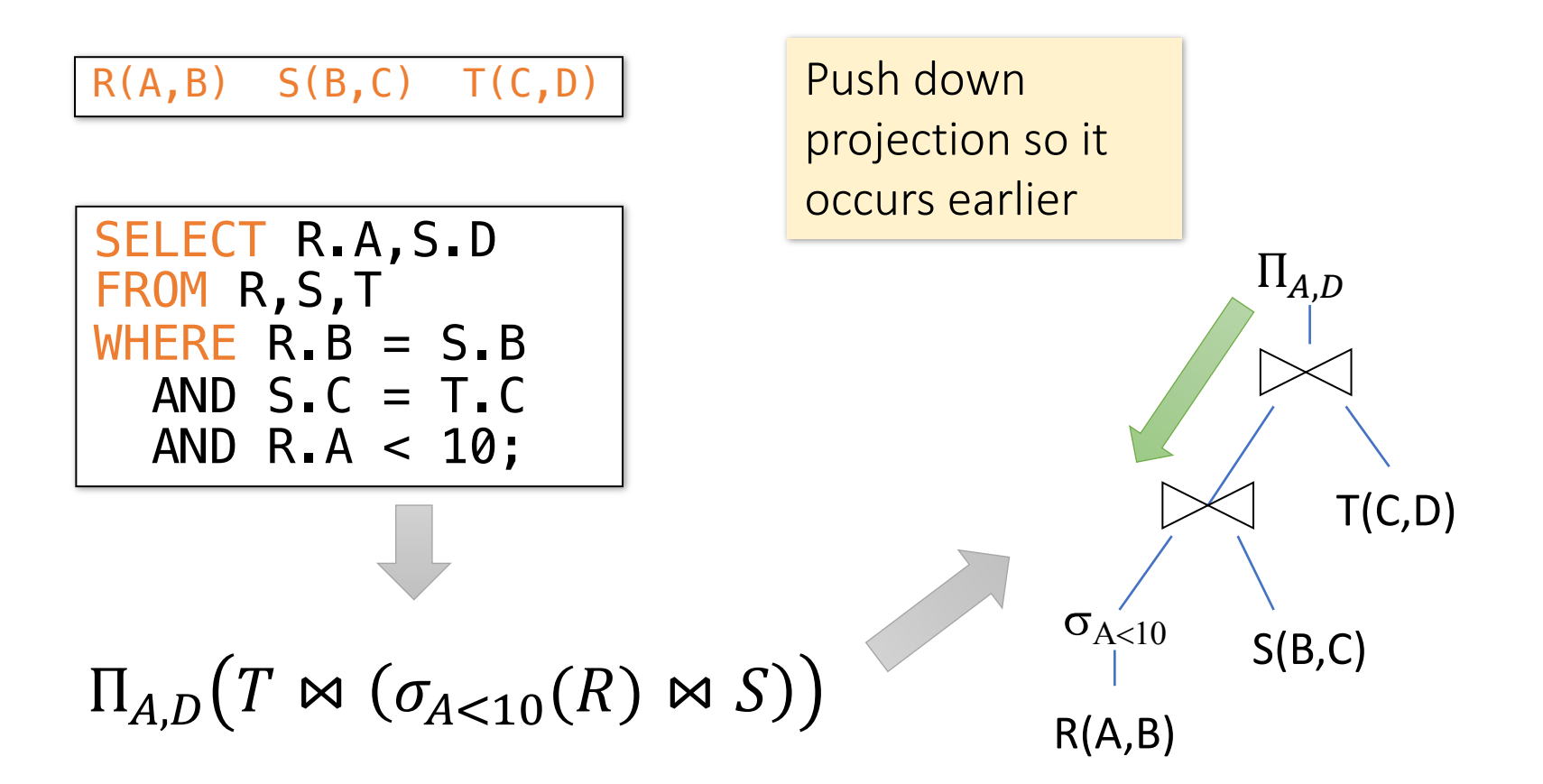

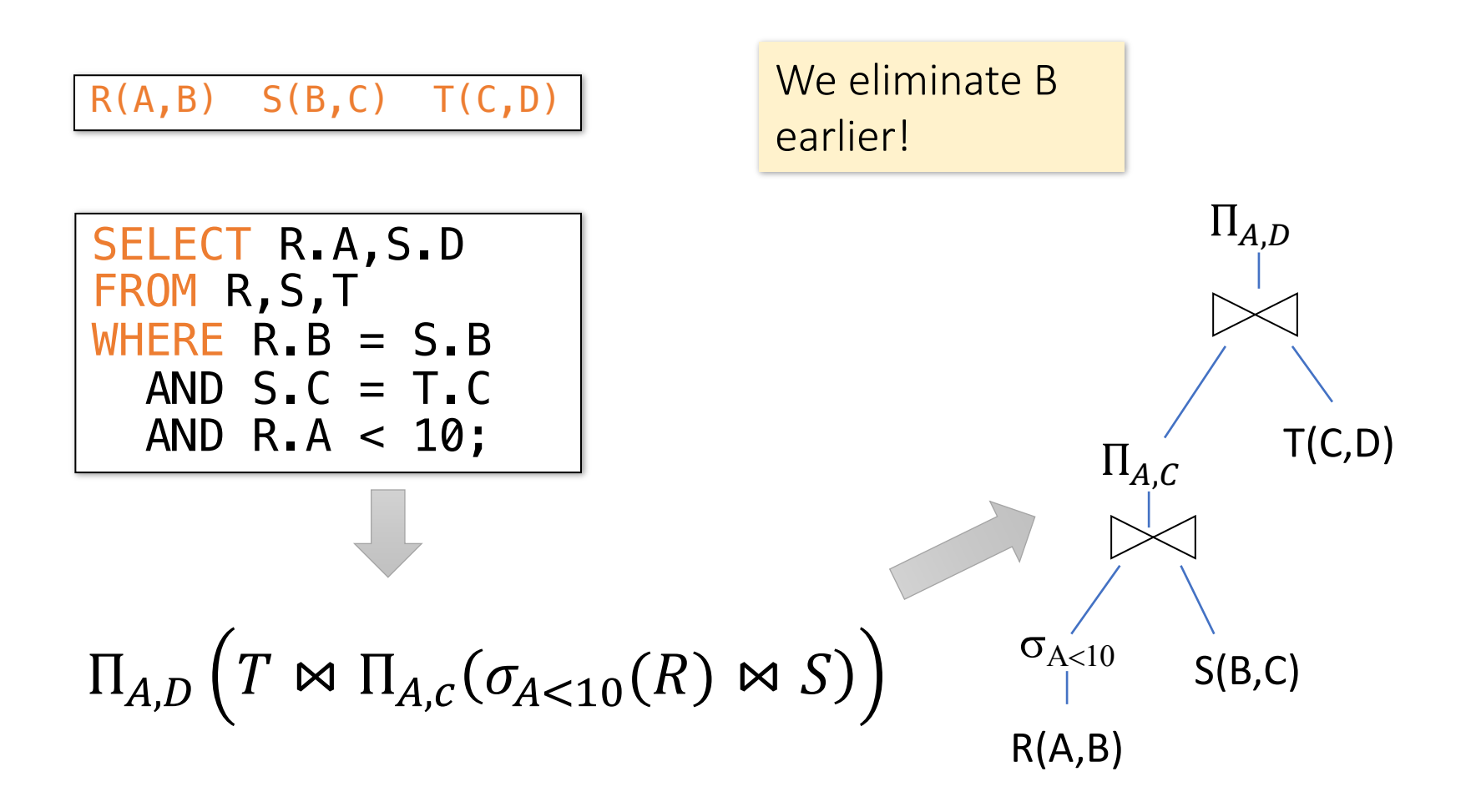

# **Outline**

- 
- 

#### • **Physical Optimization**

- Join Algorithms
- Histogram

# **Join Algorithms**

- Nested loop Join
- Hash Join
- Sort-merge join

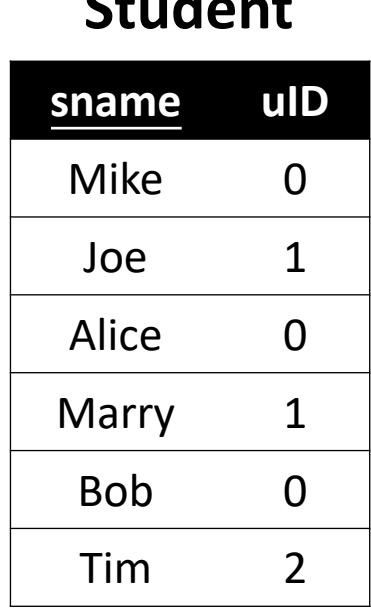

#### **Student University**

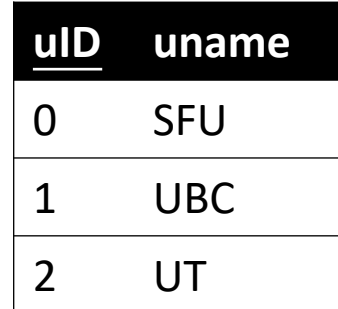

#### **Student ⋈ University**

# Dive into Nested Loop Joins

#### **Notes**

- $\text{-} \text{Cost} = I/O + CPU + Network$
- "IO aware" algorithms
	- **We will focus on I/O**
- Given a relation R, let:
	- $T(R) = #$  of tuples in R
	- $P(R) = #$  of pages in R

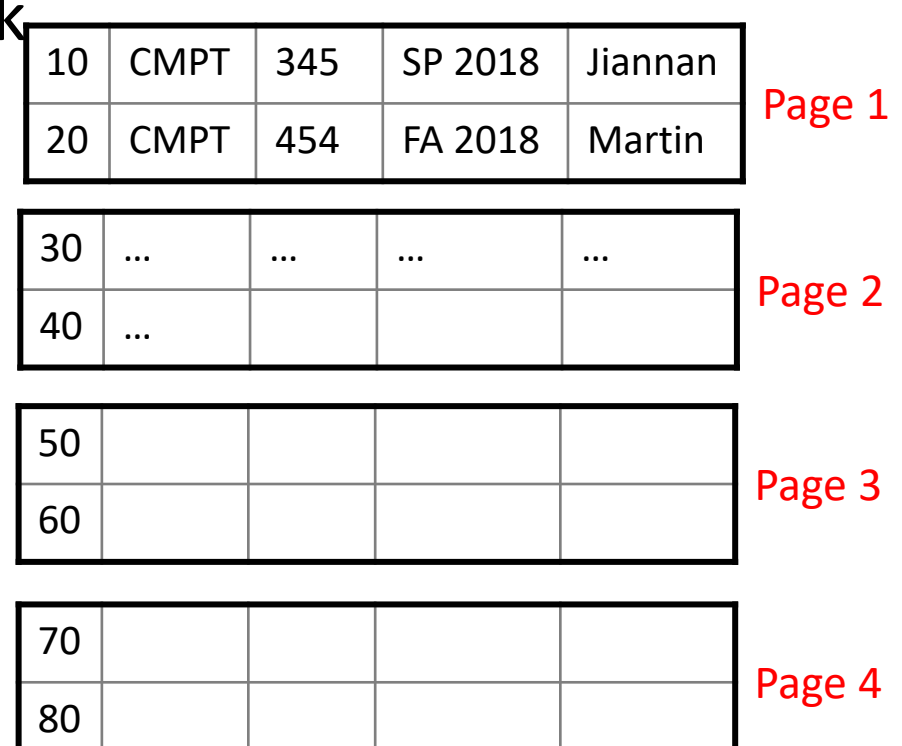

Compute  $R \bowtie S$  on A: for r in R: for s in S: if  $r[A] == s[A]$ : yield (r,s)

#### Compute  $R \bowtie S$  on A: for r in R: for s in S: if  $r[A] == s[A]$ : yield (r,s)

Cost:

 $P(R)$ 

#### **1. Loop over the tuples in R**

Note that our IO cost is based on the number of *pages* loaded, not the number of tuples!

Compute  $R \bowtie S$  on A: for r in R: for s in S: if  $r[A] == s[A]$ : yield (r,s)

Cost:

 $P(R) + T(R)*P(S)$ 

- 1. Loop over the tuples in R
- **2. For every tuple in R, loop over all the tuples in S**

Have to read *all of S* from disk for *every tuple in R!*

Compute  $R \bowtie S$  on A: for r in R: for s in S:  $if r[A] == s[A]:$ yield (r,s)

 $P(R) + T(R)*P(S)$ Cost:

1. Loop over the tuples in R

- 2. For every tuple in R, loop over all the tuples in S
- **3. Check against join conditions**

Note that NLJ can handle things other than equality constraints… just check in the *if* statement!

Compute  $R \bowtie S$  on A: for r in R: for s in S:  $if r[A] == s[A]:$ yield (r,s)

Is this the same as a cross product?

Cost:

 $P(R) + T(R)*P(S) + OUT$ 

- 1. Loop over the tuples in R
- 2. For every tuple in R, loop over all the tuples in S
- 3. Check against join conditions
- **4. Write out (to page, then when page full, to disk)**

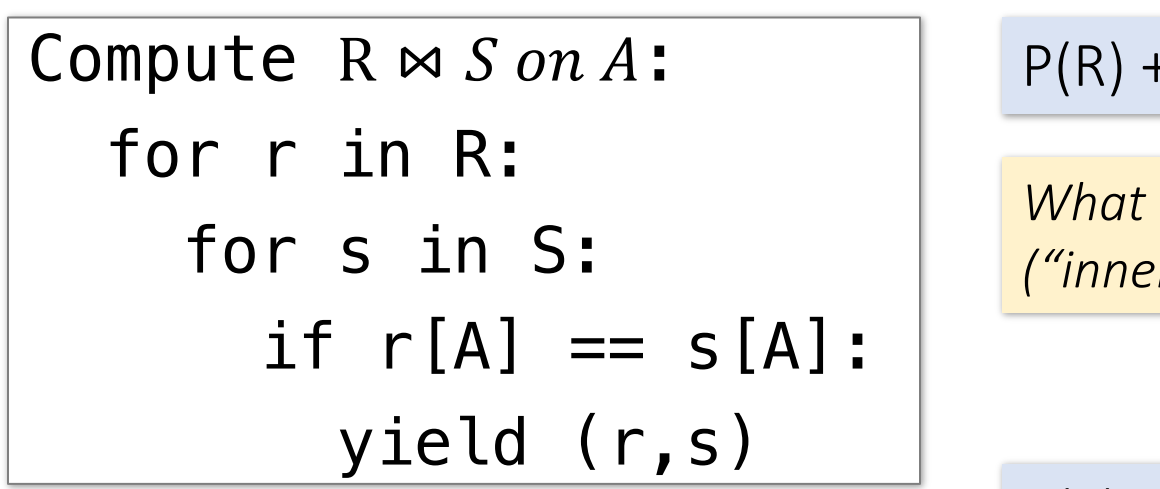

 $P(R) + T(R)*P(S) + OUT$ Cost:

*What if R ("outer") and S ("inner") switched?*

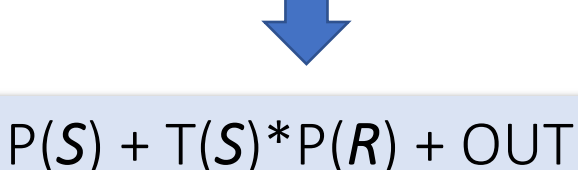

Outer vs. inner selection could make a huge difference-DBMS needs to know which relation is smaller!

## **IO-Aware Approach**

#### Compute  $R \bowtie S$  on A:

for each B-1 pages pr of R:

```
for page ps of S:
  for each tuple r in pr:
    for each tuple s in ps:
      if r[A] == s[A]:
        yield (r,s)
```
Given *B+1* pages of memory

Cost:

 $P(R)$ 

**1. Load in B-1 pages of R at a time (leaving 1 page each free for S & output)**

*Note: There could be some speedup here due to the fact that we're reading in multiple pages sequentially however we'll ignore this here!*

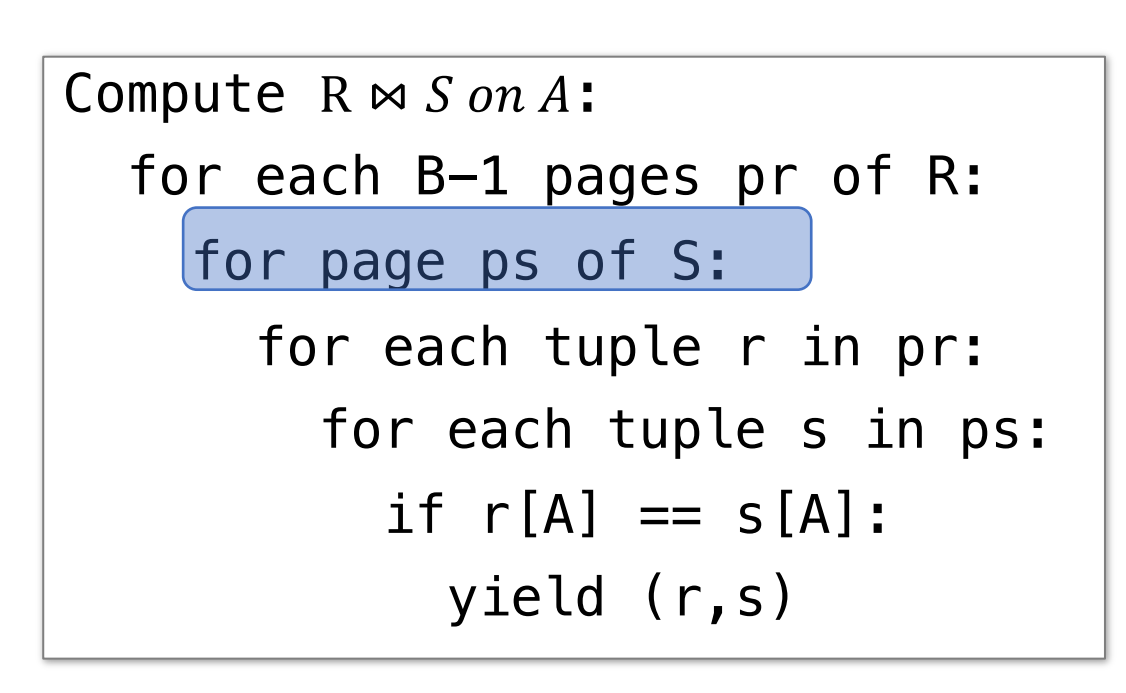

Given *B+1* pages of memory

Cost:

$$
P(R) + \frac{P(R)}{B-1}P(S)
$$

- 1. Load in B-1 pages of R at a time (leaving 1 page each free for S & output)
- **2. For each (B-1)-page segment of R, load each page of S**

Note: Faster to iterate over the *smaller* relation first!

```
Compute R \bowtie S on A:
  for each B-1 pages pr of R:
    for page ps of S:
      for each tuple r in pr:
        for each tuple s in ps:
           if r[A] == s[A]:
             yield (r,s)
```
Given *B+1* pages of memory

Cost:

$$
P(R) + \frac{P(R)}{B-1}P(S)
$$

- 1. Load in B-1 pages of R at a time (leaving 1 page each free for S & output)
- 2. For each (B-1)-page segment of R, load each page of S
- **3. Check against the join conditions**

BNLJ can also handle non-equality constraints

```
Compute R \bowtie S on A:
  for each B-1 pages pr of R:
    for page ps of S:
      for each tuple r in pr:
        for each tuple s in ps:
           if r[A] == s[A]:
             yield (r,s)
```

```
Given B+1 pages of memory
```
Cost:

$$
P(R) + \frac{P(R)}{B-1}P(S) + \text{OUT}
$$

- 1. Load in B-1 pages of R at a time (leaving 1 page each free for S & output)
- 2. For each (B-1)-page segment of R, load each page of S
- 3. Check against the join conditions
- **4. Write out**

# **BNLJ vs. NLJ: Benefits of IO Aware**

- NLJ
	- Read all of S from disk for *every page of R*
- BNLJ
	- Read all of S from disk for *every (B-1)-page segment of R*

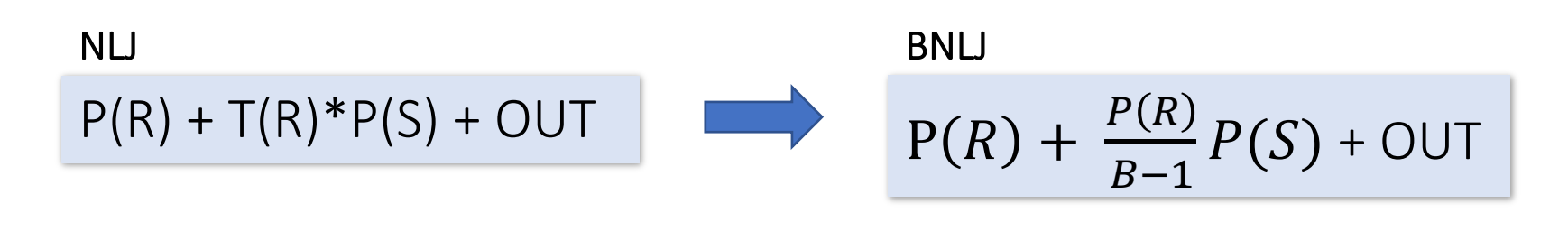

BNLJ is faster by roughly 
$$
\frac{(B-1)T(R)}{P(R)}
$$
!

# **BNLJ vs. NLJ: Benefits of IO Aware**

- Example:
	- R: 500 pages
	- S: 1000 pages
	- 100 tuples / page
	- We have 12 pages of memory  $(B = 11)$

*Ignoring OUT here…*

- NLJ: Cost = 500 + **50,000\*1000** = **50 Million IOs**
- BNLJ: Cost = 500 +  $\frac{500*1000}{10}$ 10 = **50** *Thousand* **IOs**

A very real difference from a small change in the algorithm!

# **Outline**

- 
- 

- 
- Histogram

# **Motivation**

• Imagine you build an index on name, and then run the following queries

```
SELECT sID
FROM Student
WHERE name = "Mike"
```
Will query optimizer use the index? Yes!

• Imagine you build an index on age, and then run the following queries

SELECT sID FROM Student WHERE  $10 < a$ ge < 15

Will query optimizer use the index? It depends.

#### **How does query optimizer figure these out?**

# **Why Selectivity Estimation?**

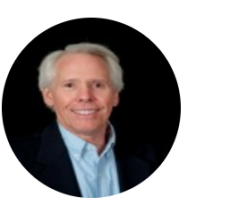

IS OUFRY OPTIMIZATION A "SOLVED" **PROBLEM?** 

 $2014$   $\equiv$  Databases<br>Guy Lohman, IBM DB2 (40 years' experience)

"The root of all evil, the **Achilles Heel** of query optimization, is the estimation of the size of intermediate results, known as cardinalities."

**2018 - 2021**

Multiple research groups consistently reported that learned cardinality estimators show very **impressive** results

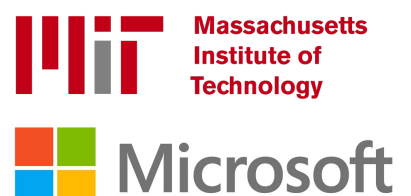

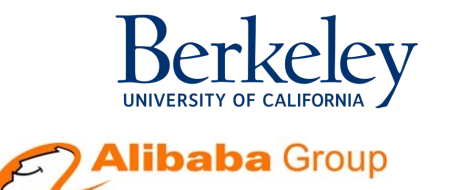

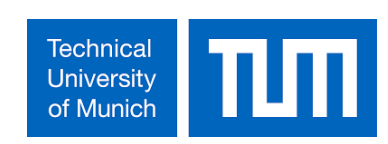

## **Histograms**

- A histogram is a set of value ranges ("buckets") and the frequencies of values in those buckets occurring
- How to choose the buckets?
	- Equiwidth & Equidepth
- Turns out high-frequency values are **very** important

## **Example**

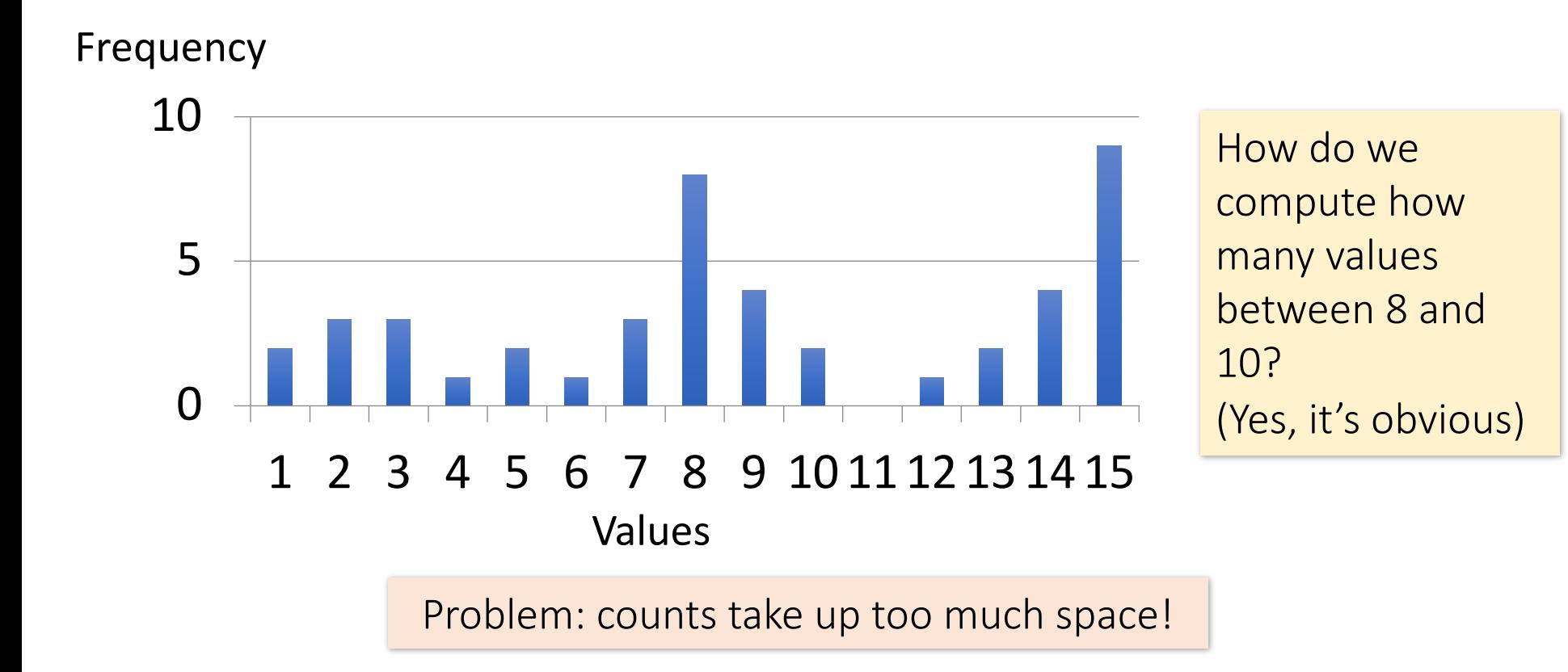

## **Full vs. Uniform Counts**

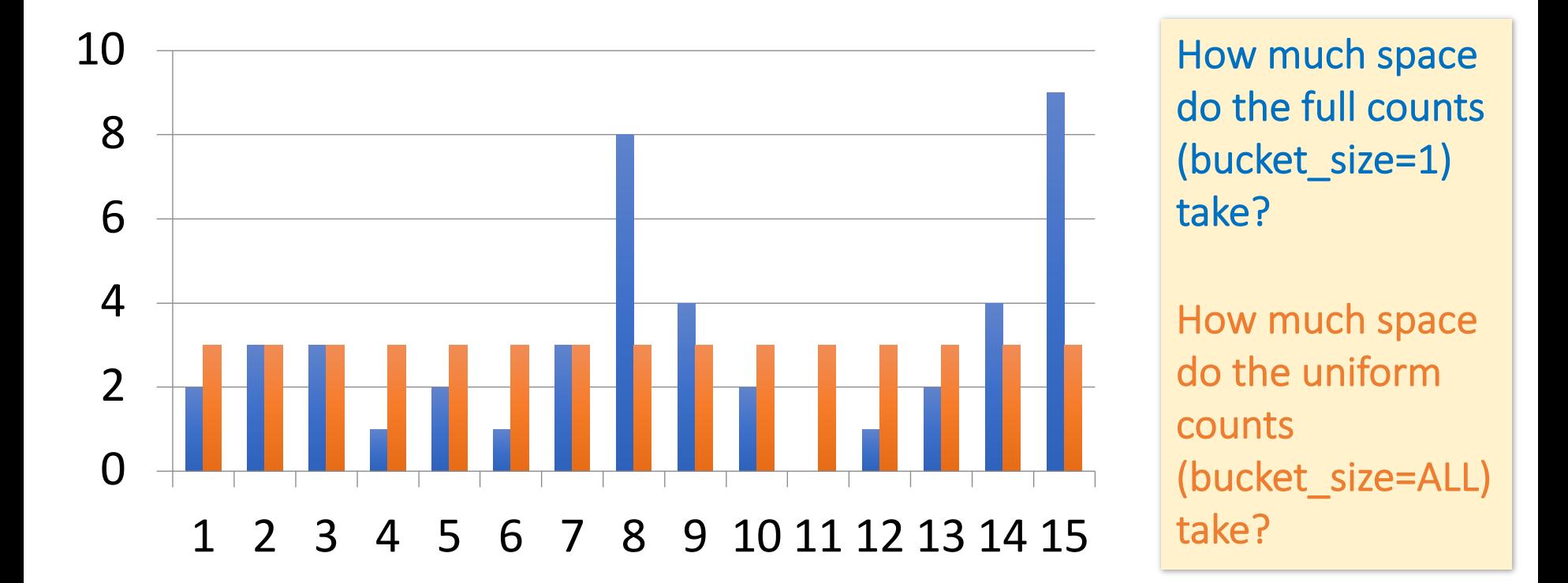

## **Fundamental Tradeoffs**

- Want high resolution (like the full counts)
- Want low space (like uniform)
- Histograms are a compromise!

So how do we compute the "bucket" sizes?

# **Equi-width**

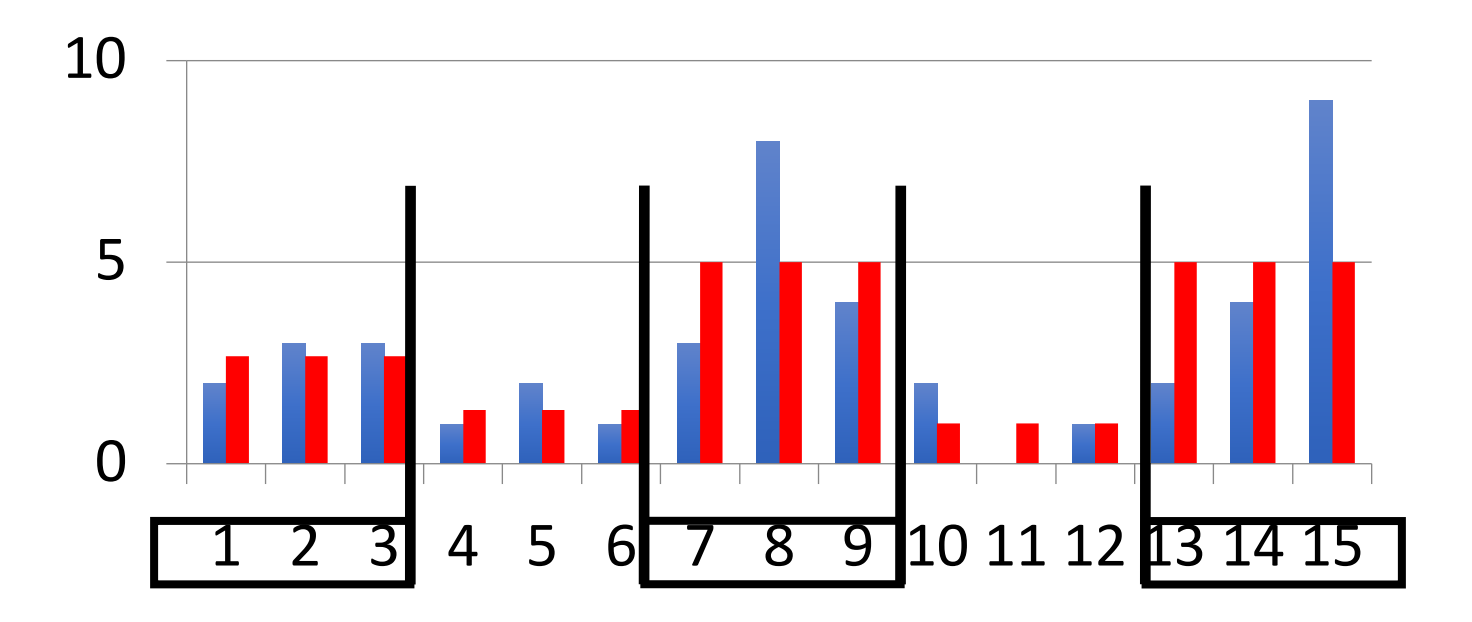

All buckets roughly the same width

# **Equidepth**

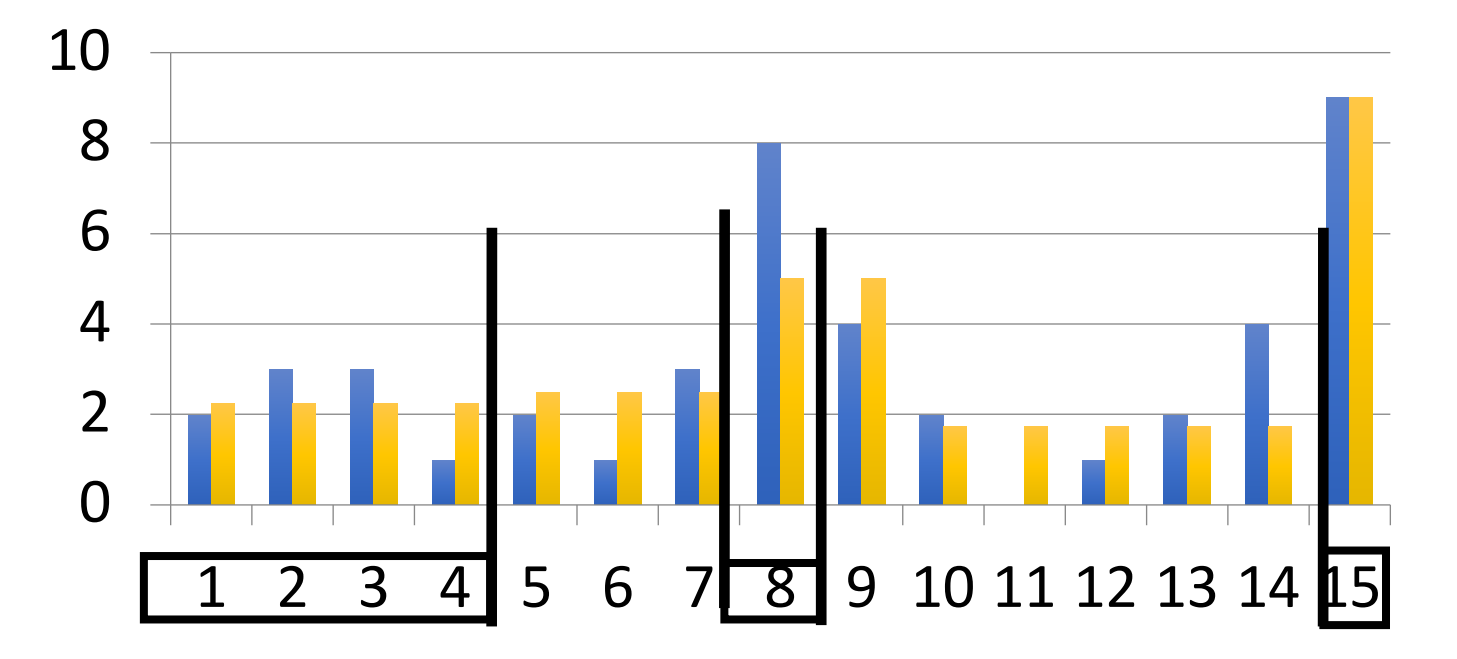

All buckets contain roughly the same number of items (total frequency)

## **Histograms**

- Simple, intuitive and popular
- Parameters: # of buckets and type
- Can extend to many attributes (multidimensional)

```
SELECT sID
FROM Student
WHERE 10 < age < 15 AND gpa > 3.5
```
# **Maintaining Histograms**

- Histograms require that we update them!
	- Typically, you must run/schedule a command to update statistics on the database
	- Out of date histograms can be terrible!
- There is research work on self-tuning histograms and the use of query feedback
	- Oracle 11g

## **Nasty example**

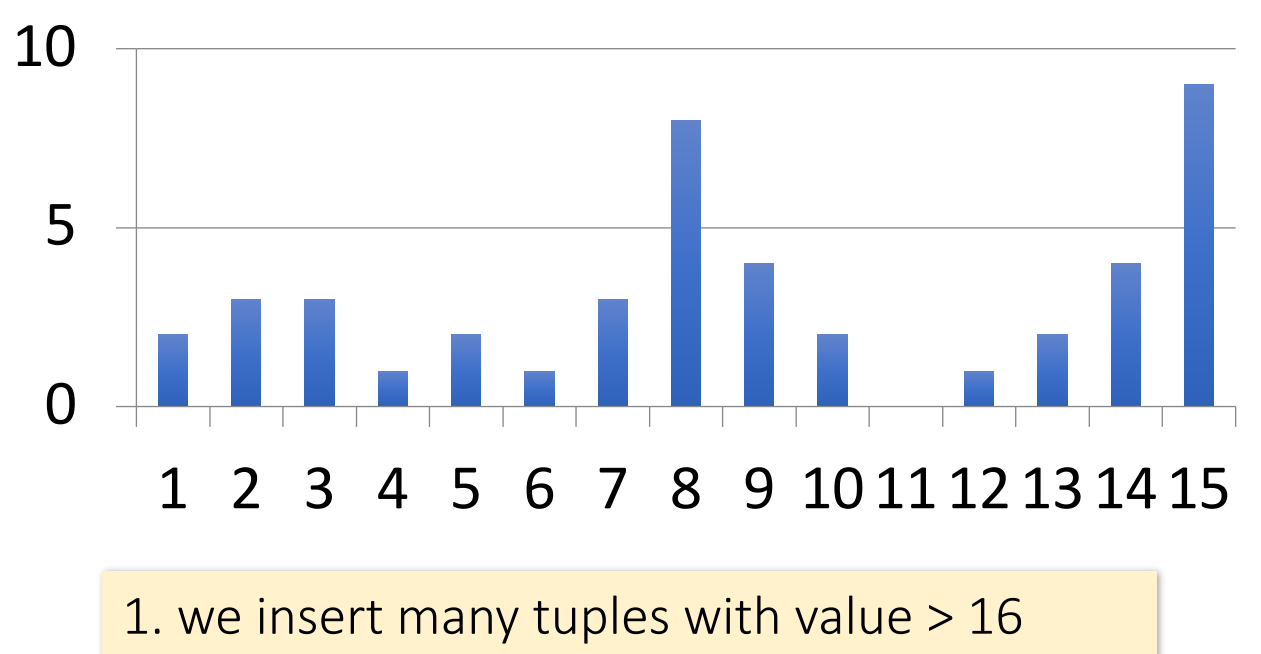

- 2. we do not update the histogram
- 3. we ask for values > 20?

# **Compressed Histograms**

- One popular approach:
	- 1. Store the most frequent values and their counts explicitly
	- 2. Keep an equiwidth or equidepth one for the rest of the values

People continue to try all manner of fanciness here *wavelets, graphical models, entropy models,…* 

# **Summary**

#### • **Logical Optimization**

- SQL -- >  $RA \rightarrow RA$  Tree
- Selection Pushdown
- Projection Pushdown

#### • **Physical Optimization**

- Nested Loop Join / Hash Join / Sort-Merge Join
- I/O Aware Algorithm
- Histogram

# **Acknowledge**

- Some lecture slides were copied from or inspired by the following course materials
	- "W4111: Introduction to databases" by Eugene Wu at Columbia University
	- "CSE344: Introduction to Data Management" by Dan Suciu at University of Washington
	- "CMPT354: Database System I" by John Edgar at Simon Fraser University
	- "CS186: Introduction to Database Systems" by Joe Hellerstein at UC Berkeley
	- "CS145: Introduction to Databases" by Peter Bailis at Stanford
	- "CS 348: Introduction to Database Management" by Grant Weddell at University of Waterloo